Université A. Mira–Bejaia Faculté de Technologie Département de Génie Civil 2 ème année Licence Génie Civil

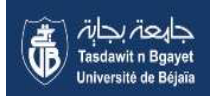

#### TP METHODE NUMERIQUE

TP N° 03 Intégration numérique

Objectif :

L'objet de ce TP est d'appliqué quelques méthodes numériques (Rectangles, Trapèzes, Simpson) permettant d'évaluer des intégrales de fonctions dont les valeurs sont connues en un nombre fini de points.

Pour calculer l'intégrale numérique d'une fonction *f* définie et intégrable sur l'intervalle *I*=[a,b], on subdivise cet intervalle en n sous-intervalles de même longueur h=(b-a)/n, et on note pour tout  $i \in \{0,1,...,n\}$ ,  $x_i=a+ih$ 

La valeur approchée de l'intégrale de *f* sur *I* est donné par :

**1) Méthode des Rectangles :** 

$$
I_R = \int_a^b f(x) dx = h \sum_{i=0}^{n-1} f(x_i)
$$

**Méthode des Trapézes :**

$$
I_T = \int_a^b f(x)dx = \frac{h}{2}(f(a) + f(b)) + h\sum_{i=0}^{n-1} f(x_i)
$$

## **3) méthode de Simpson :**

$$
I_S = \int_a^b f(x)dx = \frac{h}{6}(f(a) + f(b) + 2\sum_{i=1}^{n-1} f(x_i) + 4\sum_{i=0}^{n-1} f(x_i + \frac{h}{2}))
$$

### **Manipulations**

### **Exercice 1 :**

1) calculer analytiquement l'intégrale de la fonction  $f(x) = 1/x$  dans l'intervalle I=[1 2]

2) proposer un script Matlab qui permet l'intégration numérique de f(x) sur le même intervalle par la

méthode des rectangles (on prend n=4)

3) évaluer l'erreur sur le résultat obtenu

4) Refaire l'exécution pour n=100.

# **Exercice 2 :**

1) calculer analytiquement l'intégrale de la fonction  $f(x) = 1/x$  dans l'intervalle I=[1 2]

2) proposer un script Matlab qui permet l'intégration numérique de f(x) sur le même intervalle par la méthode des trapèzes (on prend n=4)

3) évaluer l'erreur sur le résultat obtenu

4) Refaire l'exécution pour n=100.

# **Exercice 3 :**

1) calculer analytiquement l'intégrale de la fonction  $f(x) = 1/x$  dans l'intervalle I=[1 2]

2) proposer un script Matlab qui permet l'intégration numérique de f(x) sur le même intervalle par la méthode de simpson (on prend n=4)

3) évaluer l'erreur sur le résultat obtenu

4) Refaire l'exécution pour n=100.

# Solution

```
Exercice 1 : 
clear
clc
%Donnees
%%%%%%%%%%%%%%%%%%%%%%%%
Iexa = log(2);a = 1;
b = 2;N = 4;h = (b - a)/N;x = [a:h:b];f = inline('1/x','x');
%%%%%%%%%%%%%%%%%%%%%%%%
% Corps du programme
%%%%%%%%%%%%%%%%%%%%%%%%
Irq = 0.0;for i = 1:NIrg = Irg + h * f(x(i));end
8888888888888888888% Affichage des resultats
88888888888888888888Irg
Erg = abs(lexa - Irq)88888888888888888888
```
#### **Exercice 2 :**

```
clear
clc
%%%%%%%%%%%%%%%%%%%%%%%%%%%%%%%%%%%%
% Donnees
%%%%%%%%%%%%%%%%%%%%%%%%
Iexa = log(2);
a = 1;b = 2;N = 4;h = (b - a)/N;x = [a:h:b];f = inline('1/x','x');
8888888888888888888% Corps du programme
% \begin{tabular}{l} \multicolumn{2}{l}{} & \multicolumn{2}{l}{\multicolumn{2}{l}{}} \multicolumn{2}{l}{\multicolumn{2}{l}{}} \multicolumn{2}{l}{\multicolumn{2}{l}{\multicolumn{2}{l}{\textbf{N}}}} \multicolumn{2}{l}{\multicolumn{2}{l}{\textbf{N}}} \multicolumn{2}{l}{\textbf{N}}} \multicolumn{2}{l}{\textbf{N}} \multicolumn{2}{l}{\textbf{N}} \multicolumn{2}{l}{\textbf{N}} \multicolumn{2}{l}{\textbf{N}} \multicolumn{2}{l}{\textbf{N}} \multicolumn{2}{l}{\textbf{NItr = 0.0;for i = 1:NItr = Itr + h*(0.5*f(x(i)) + 0.5*f(x(i+1)));
end
%%%%%%%%%%%%%%%%%%%%%%%%%%
% Affichage des resultats
%%%%%%%%%%%%%%%%%%%%%%%%%%
Itr
Etr = abs (Iexa - Itr)
```
#### **Exercice 3 :**

```
clear
clc
888888888888888888888888% Donnees
%%%%%%%%%%%%%%%%%%%%%%%%
Iexa = log(2);
a = 1;b = 2;N = 4;h = (b - a)/N;
x = [a:h:b];f = inline('1/x','x');
8888888888888888888% Corps du programme
%%%%%%%%%%%%%%%%%%%%%%%%
Isi = 0.0;for i = 1:NIsi = Isi+h*(1/6*f(x(i))+2/3*f((x(i)+x(i+1))/2)+1/6*f(x(i+1)));
end
%%%%%%%%%%%%%%%%%%%%%%%%%%
% Affichage des resultats
888888888888888888888Isi
Es = abs(Iexa - Isi)
```